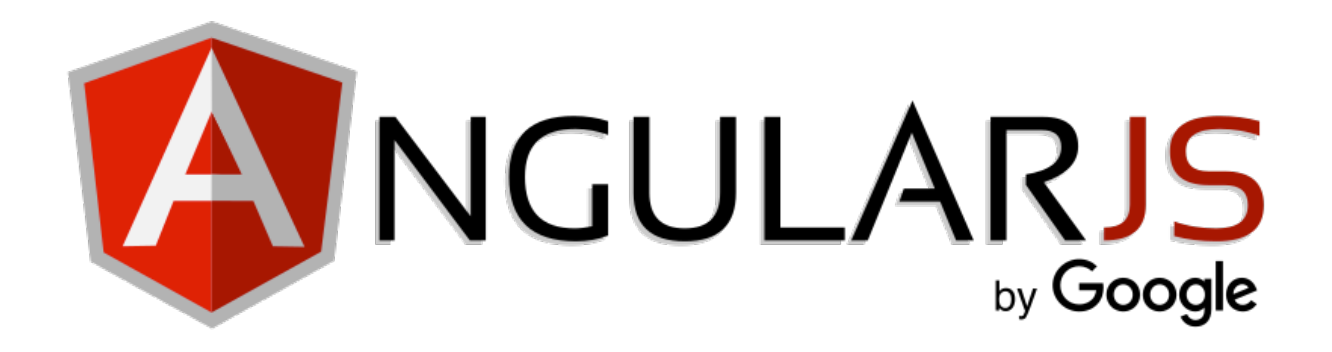

Sébastien Lafontaine Version 1.2.1 19/01/2018 **AngularJS** 

**Node** : logiciel qui s'occupe de la partie serveur (back). **Angular<sub>IS</sub>**: framework qui s'occupe de la partie client (front).

- Toujours avoir un « index.html » pour mettre les scripts et les liens css
- Mettre les fichiers « bootstrap-theme.min.css » et « bootstrap.min.css »
- Placer les fichiers javascript en bas de la page

**Databinding** : lien entre les données et leur affichage (bind : lien)

**Directive** : fonctionnalité qui exécute les actions (**ng-controller**= 'trucCtrl')

 $$scope.$ unnom  $=$  qqc  $;$ 

**J'ajoute une nouvelle fonction à mon controller : <b>\$scope**.nouvellefonction = **function{\$scope**  $qqc + \cdot j$ } (ici la fonction ajoute automatiquement  $+1$  à chaque fois)

**ng-repeat='**truc **in** trucs**'**  $\rightarrow$  Répète autant de fois que nécessaire l'information.

**[ ]** : dépendances associées à la fonction

```
\left(\text{var app} = \text{angular.module}(\text{true}', \text{[]})\right)
```
**Module**: définit l'application, il contient les différents controller

```
ng-app='uniqueapplication '
```
 $\rightarrow$  Il faut déclarer obigatoirement un seul ng-app dans son html pour situer son application

HTML 

```
<div	ng-app='cequejeveux'>untext</div>
```
JS

```
var app = angular.module('cequejeveux', []) ;
```
**Controller** : il contrôle les données qui sont créées

### HTML

```
<body	ng-controller='untruc	as	truc'>
      <div	class='des	trucs '>
             <h3>{{7eleven.produits.prix}}
                    <em>{{7eleven.produits.nom}}</em>
             </h3>
      \langlediv>
```
## JS

```
(function(){
       var gem = {nom :'topaz', prix :80};
       var app = angular.module('7elevengem', \Box) ;
       app.controller('untruc',	function($scope){
             this.produits = gem ;
      }) ;
})() ;
```

```
ng-show='7eleven.produits.achetable'	
\rightarrow peut montrer l'élément si achetable = true dans le js
```
**ng-show=' !**7eleven**.**produits**.**épuisé**'**  $\rightarrow$  affiche les valeurs inverses grâce au !

```
ng-hide='7eleven.produits.épuisé'	
\rightarrow cache quand épuisé=true dans le js
```
**ng-repeat='**produit **in** 7elevenproduits**'**  $\rightarrow$  répète données d'une arraylist

**Filter** : ajout d'une « pipe » dans les crochets

**{{**produits**.**prix **| currency}}** (currency ajoute des virgules sur des prix par exemple)

#### **| date : 'MM/dd/yyyy h : mma'**

 $\rightarrow$  spécifie un format d'affichage date et heure

```
| limitTo : 11
```

```
\rightarrow met une limite à 11 (ex : caractère | limitTo : 11)
```
**| orderBy : '**-prix**'**

 $\rightarrow$  organise par prix décroissant sinon normalement en « ascending » : croissant

```
ng-src
```

```
\rightarrow reprend les fichiers du js et les affiche
ex :	<img	ng-src='{{produits.images[]}}/>
var produits = [nom : mochi
       prix : 4
       images :	[
       'images/gem-02.png',
       'images/gem-03.png'
```

```
],
```
## **Tabs** :

**ng-click=''**

#### HTML

```
<div class="container">
  				<section ng-app="myApp"	ng-controller="TabController as	tab">
    								<ul class="nav	nav-pills">
      												<li ng-class="{active:tab.isSet(1)}">
               <a	href	ng-click="tab.setTab(1)">Tab	1</a></li>
      												<li ng-class="{active:tab.isSet(2)}">
               <a	href	ng-click="tab.setTab(2)">Tab	2</a></li>
      												<li ng-class="{active:tab.isSet(3)}">
               <a	href ng-click="tab.setTab(3)">Tab	3</a></li>
    \langle/ul\rangle										<div	ng-show="tab.isSet(1)">
       -Tab 1</h4>
    \langlediv>
```

```
								<div	ng-show="tab.isSet(2)">
        >Tab 2<b>4</b>								</div>
     								<div ng-show="tab.isSet(3)">
        <h4>Tab 3</h4>
     \langlediv\rangle				</section>
\langlediv>
```
# JS

```
\left(\text{function}\right)var app = angular.module('monApp', []);
  				app.controller('TabController',	function	()	{
    this.tab = 1;
    this.setTab = function (tabId) {
      this.tab = tabId;
    <u>};</u>
    this.isSet = function (tabId) {
      return this.tab === tabId;
    								};
  				});
})();
  				$scope.isSet =	function(tabNum){
   return $scope.tab === tabNum;
 				};
}]);
```
## **Method** :

```
this.setCurrent	=	function(value)	{
this.current = value || \mathbf{0};
```